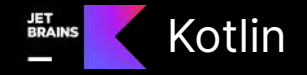

# 新手上路 第一次籌備議程的心得 Ken Liao

@kotlin [| Developed](https://twitter.com/kotlin) by JetBrains

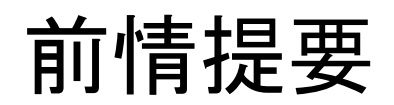

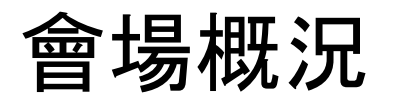

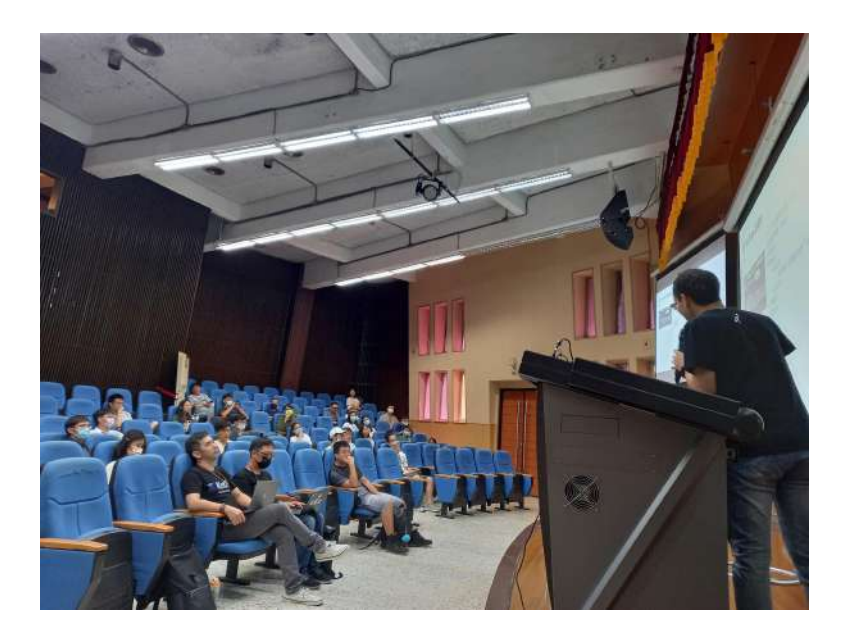

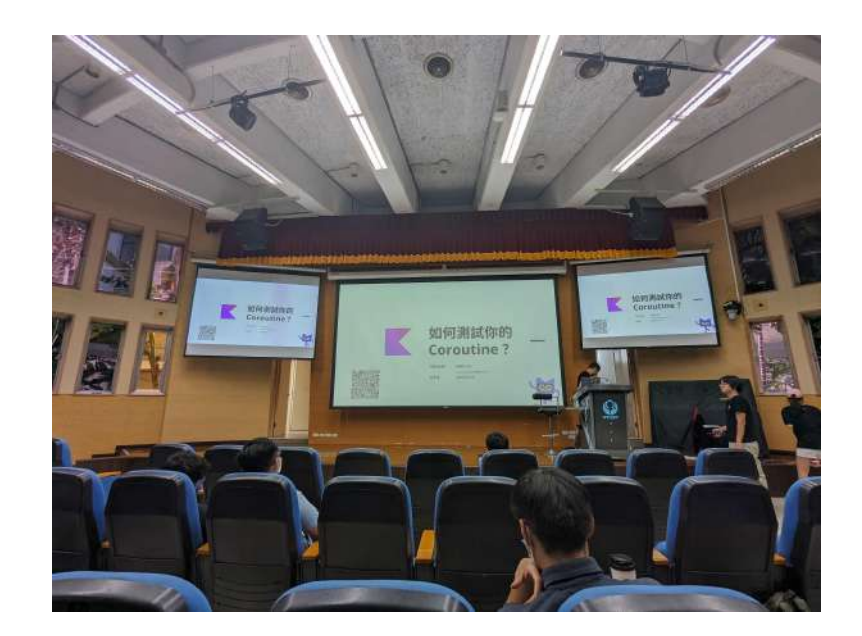

簡單心得

- 籌備 講師邀請、議程規劃、志工招募
- 時間 活動時程、議程安排、場佈與撤場時間
- 地點 場佈、硬體
- 人員 講師、志工、觀眾
- 額外 現場紀錄

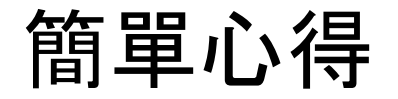

#### • 籌備 - 議程規劃、志工招募

• 時間 - 活動時程、議程安排、場佈與撤場時間

- 地點 場佈、硬體
- 人員 講師、志工、觀眾
- 額外 現場紀錄

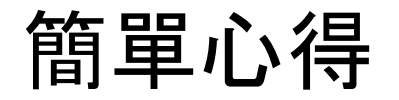

- 籌備 議程規劃、志工招募
- 時間 活動時程、議程安排、場佈與撤場時間
- 地點 場佈、硬體
- 人員 講師、志工、觀眾
- 額外 現場紀錄

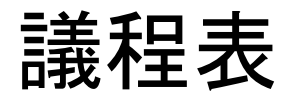

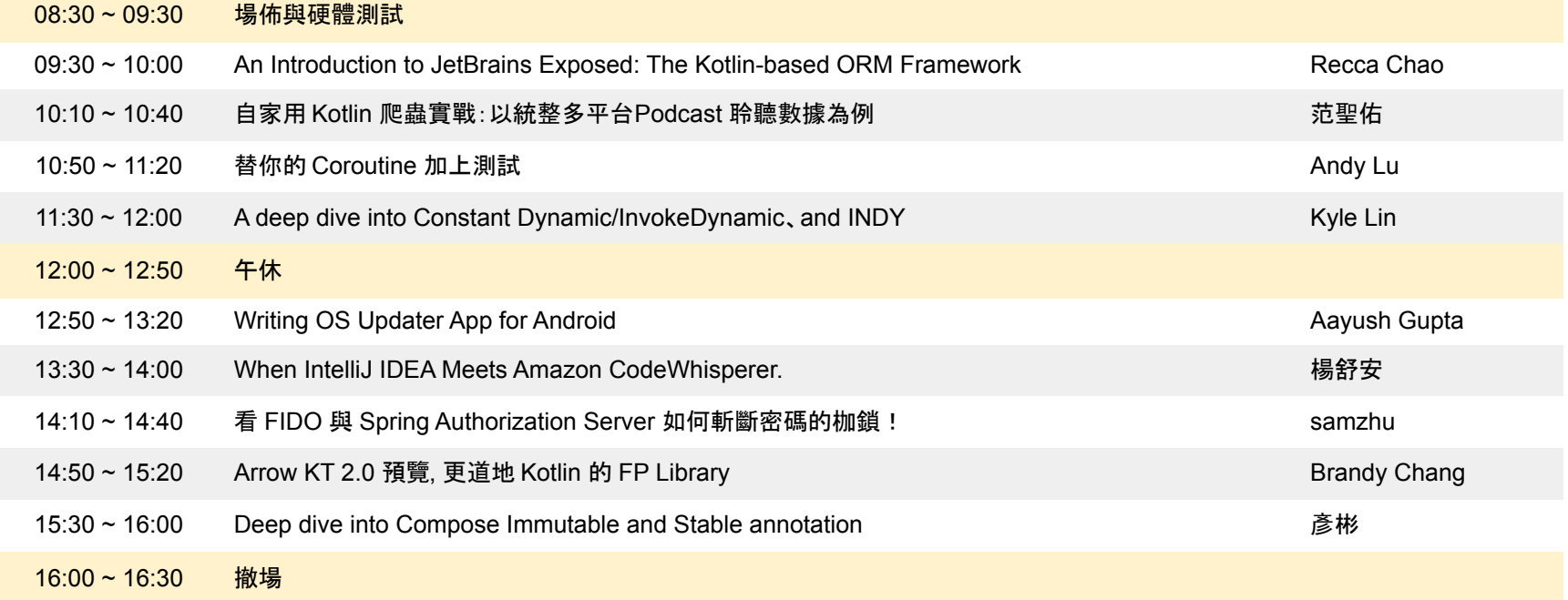

議程時間: 09:00 ~ 17:00

簡單心得

- 籌備 議程規劃、志工招募
- 時間 活動時程、議程安排、場佈與撤場時間
- 地點 場佈、硬體
- 人員 講師、志工、觀眾
- 額外 現場紀錄

簡單心得

- 籌備 議程規劃、志工招募
- 時間 活動時程、議程安排、場佈與撤場時間
- 地點 場佈、硬體
- 人員 講師、志工、觀眾
- 額外 現場紀錄

簡單心得

- 籌備 議程規劃、志工招募
- 時間 活動時程、議程安排、場佈與撤場時間
- 地點 場佈、硬體
- 人員 講師、志工、觀眾
- 額外 現場紀錄

#### 經驗是不斷的重構與驗證

## Thanks! Have a nice Kotlin

@kotlin [| Developed](https://twitter.com/kotlin) by JetBrains

### Slide with text

Kotlin has great support and many contributors in its fast-growing global community. Enjoy the benefits of a rich ecosystem with a wide range of community libraries. Help is never far away — consult extensive community resources or ask the Kotlin team directly.

## Slide with list

- Better tooling parity
- Single release cycle for Kotlin plugin and IntelliJ IDEA
- More opportunities for contribution
- Amplifies IntelliJ Kotlin plugin development

#### Slide with code

**interface** MutableSharedFlow<T>:SharedFlow<T>, FlowCollector<T> { **suspend fun** emit(value: T) **fun** tryEmit(value: T): Boolean **val subscriptionCount**: StateFlow<Int> **fun** resetReplayCache() }

#### Slide with scheme

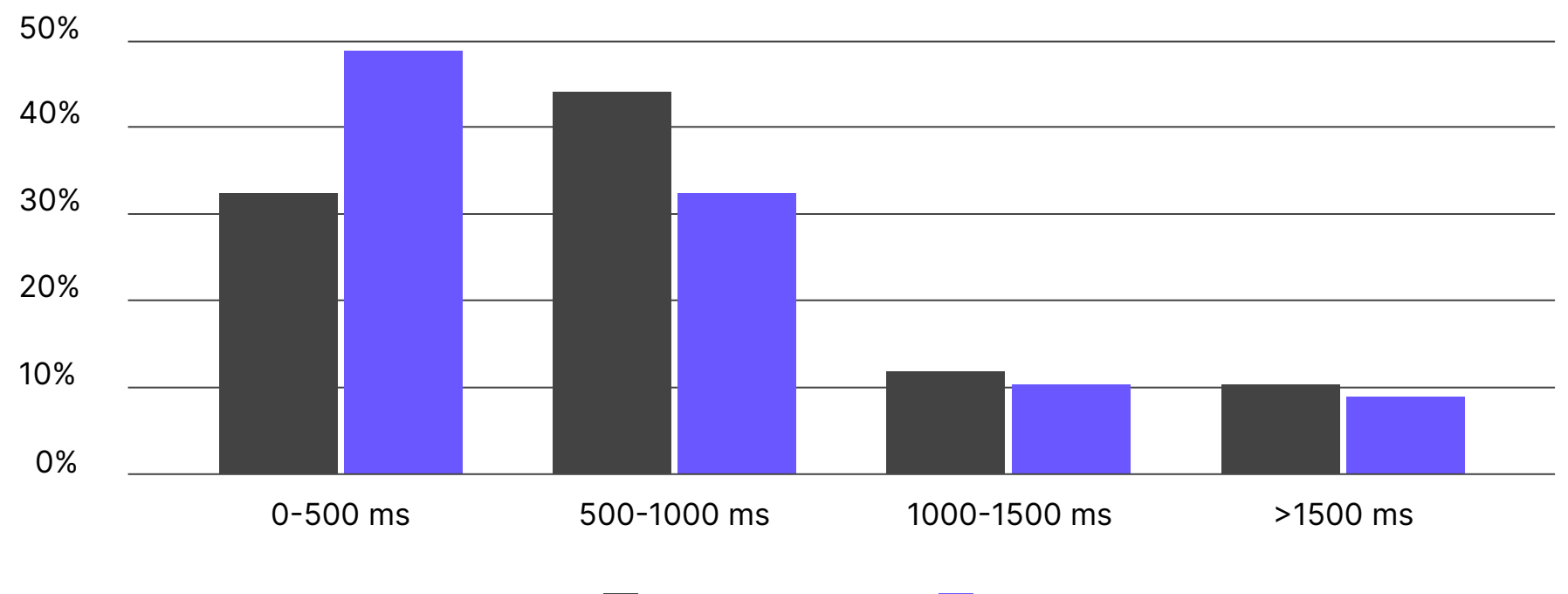

1.3.60 1.3.70

## Section Title in Two Lines

## Thanks! Have a nice Kotlin

@kotlin [| Developed](https://twitter.com/kotlin) by JetBrains